# FellWalker - a Clump Identification Algorithm

David S. Berry<sup>a,∗</sup>

*a Joint Astronomy Centre, 660 N. A'oh¯ok¯u Place, Hilo, HI 96720, USA*

### Abstract

This paper describes the FellWalker algorithm, a *watershed* algorithm that segments a 1-, 2- or 3-dimensional array of data values into a set of disjoint clumps of emission, each containing a single significant peak. Pixels below a nominated constant data level are assumed to be background pixels and are not assigned to any clump. FellWalker is thus equivalent in purpose to the CLUMPFIND algorithm. However, unlike CLUMPFIND, which segments the array on the basis of a set of evenly-spaced contours and thus uses only a small fraction of the available data values, the FellWalker algorithm is based on a gradient-tracing scheme which uses all available data values. Comparisons of CLUMPFIND and FellWalker using a crowded field of artificial Gaussian clumps, all of equal peak value and width, suggest that the results produced by FellWalker are less dependent on specific parameter settings than are those of CLUMPFIND.

## *Keywords:*

methods: data analysis, clump identification, Starlink

# 1. Introduction

The CLUMPFIND algorithm [\(Williams et al.,](#page-10-0) [1994,](#page-10-0) [ascl:1107.014\)](http://www.ascl.net/1107.014) has been widely used for decomposing 2- and 3-dimensional data into disjoint clumps of emission, each associated with a single significant peak. It is based upon an analysis of a set of evenly spaced contours derived from the data array and has two main parameters - the lowest contour level, below which data is ignored, and the interval between contours. However it has often been noted (*e.g.* [Christie et al.](#page-10-1) [\(in prep\)](#page-10-1), [Kainulainen et al.](#page-10-2) [\(2009\)](#page-10-2), [Pineda et al.](#page-10-3) [\(2009\)](#page-10-3), [Smith](#page-10-4) [et al.](#page-10-4) [\(2008\)](#page-10-4), [Elia et al.](#page-10-5) [\(2007\)](#page-10-5), [Brunt et al.](#page-10-6) [\(2003\)](#page-10-6)) that the decomposition produced by CLUMPFIND can be very sensitive to the specific value used for the contour interval, particularly for 3-dimensional data and crowded fields. The choice of an optimal contour interval is a compromise - real peaks may be missed if the interval is too large, but noise spikes may be interpreted as real peaks if the interval is too small.

The FellWalker algorithm attempts to circumvent these issues by avoiding the use of contours altogether. Only a small fraction of the available pixel values fall on the contour levels used by CLUMPFIND - the majority fall *between* these levels and so will have no effect on the resulting decomposition. By contrast, FellWalker makes equal use of all available pixel values above a stated threshold.

The name "Fell Walker" relates to the popular British passtime of walking up the hills and mountains of northern England, particularly those of the Lake District (see Fig. [1](#page-0-0) and http://en.wikipedia.org/wiki/Hillwalking), and was chosen to reflect the way in which the algorithm proceeds iteratively by

<sup>∗</sup>Corresponding author *Email address:* d.berry@jach.hawaii.edu (David S. Berry)

<span id="page-0-0"></span>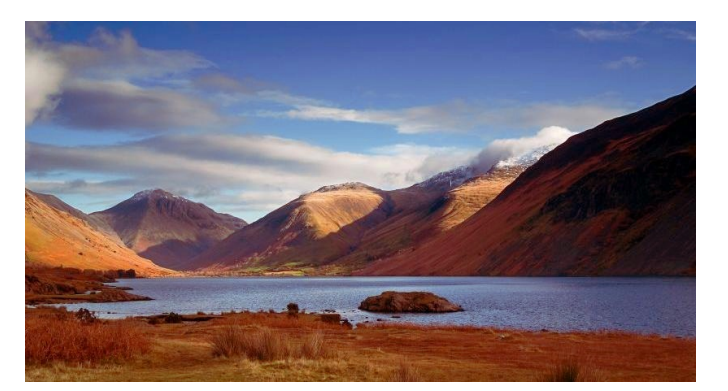

Figure 1: Wastwater and the Wasdale Fells, including Great Gable (centre-left) and snow-covered Scafell Pike, the highest point in England at 978 metres above sea level, just visible under cloud. Copyright: Nick Thorne, [http://www.](http://www.lakedistrict.gov.uk/learning/freephotos#) [lakedistrict.gov.uk/learning/freephotos#](http://www.lakedistrict.gov.uk/learning/freephotos#)

following an upward path from a low-valued pixel to a significant summit or peak in data-value. The following description of the algorithm uses this fell-walking metaphor at frequent intervals.

FellWalker is a form of *watershed* algorithm [\(Roerdink and](#page-10-7) [Meijster,](#page-10-7) [2001\)](#page-10-7) - a class of algorithms that segment images by identifying the "watershed" lines that separate low lying areas ("catchment basins"). FellWalker inverts this idea so that each identified segment of the array is associated with a peak (a local maximum), rather than a basin (a local minimum). It shares much in common with the HOP algorithm [\(Eisenstein](#page-10-8) [and Hut,](#page-10-8) [1998\)](#page-10-8) - another gradient-tracing watershed algorithm, but is designed for use with gridded observational data rather than particles in an N-body simulation. HOP is known to be

*Preprint submitted to Astronomy* & *Computing May 15, 2018*

<span id="page-1-3"></span>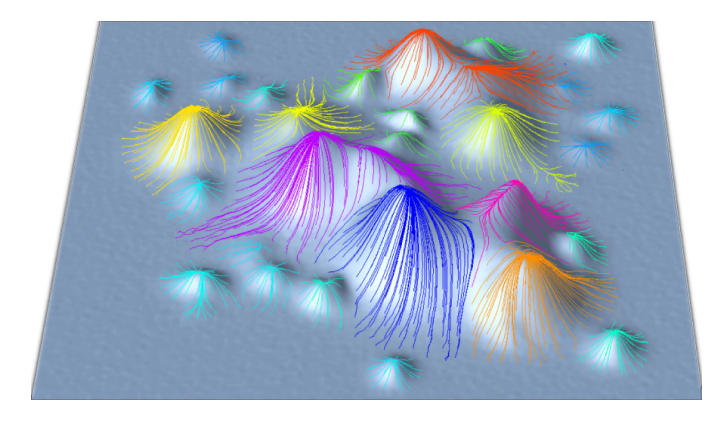

Figure 2: In 2-dimensions, peaks in data value are often reminiscent of the fells of northern England such as those in Fig. [1.](#page-0-0) The FellWalker algorithm performs many walks starting at various low-land pixels, and for each one follows a line of steepest ascent until a significant summit is reached. All walks that terminate at the same peak are assigned to the same clump, indicated by different colours in the above figure.

relatively insensitive to the values supplied for its parameters (except the lower threshold), reflecting a similar feature found for FellWalker (see section [3\)](#page-5-0).

An implementation of the FellWalker algorithm is included in the Starlink  $CUPID<sup>1</sup>$  $CUPID<sup>1</sup>$  $CUPID<sup>1</sup>$  $CUPID<sup>1</sup>$  package [\(Berry,](#page-10-9) [2013;](#page-10-9) [Berry et al.,](#page-10-10) [2007,](#page-10-10) [ascl:1311.007\)](http://www.ascl.net/1311.007), together with implementations of other clump-finding algorithms such as GaussClumps [\(Stutzki and](#page-10-11) [Guesten,](#page-10-11) [1990,](#page-10-11) [ascl:1406.018\)](http://www.ascl.net/1406.018) and CLUMPFIND. In common with the rest of the Starlink software [\(Currie et al.,](#page-10-12) [2014a,](#page-10-12) [ascl:1110.012\)](http://www.ascl.net/1110.012), the source code for the CUPID package is open-source and is available on [Github](https://github.com/Starlink)<sup>[2](#page-1-1)</sup>. Pre-built binaries for the complete Starlink software collection can be obtained from the [Joint Astronomy Centre, Hawaii](http://starlink.jach.hawaii.edu/starlink)<sup>[3](#page-1-2)</sup>. The native data format used by CUPID is the Starlink NDF [\(Jenness et al.,](#page-10-13) [2014\)](#page-10-13), but FITS data can be handled transparently by means of the Starlink CONVERT package [\(Currie et al.,](#page-10-14) [2014b\)](#page-10-14).

FellWalker, like CLUMPFIND, segments the supplied data array into a number of disjoint regions, each associated with a single significant peak. Whilst this approach has been used widely, there are several alternative approaches to the problem of identifying clumps of emission which can be more appropriate, depending on the particular science being performed. For instance, it may be beneficial to allow clumps of emission to overlap (*e.g.* GaussClumps [\(Stutzki and Guesten,](#page-10-11) [1990,](#page-10-11) [ascl:1406.018\)](http://www.ascl.net/1406.018) and GetSources (?)), or to take account of the hierarchical structure within clouds (*e.g.* dendrograms (?)). However, such issues are outside the remit of the FellWalker algorithm, and consequently this paper provides only a comparison of FellWalker with CLUMPFIND.

#### 2. The FellWalker Algorithm

The core of the FellWalker algorithm consists of following many different paths of steepest ascent in order to reach a significant summit, each of which is associated with a clump, as illustrated in Fig. [2.](#page-1-3) Every pixel with a data value above a userspecified threshold is used in turn as the start of a "walk". A walk consists of a series of steps, each of which takes the algorithm from the current pixel to an immediately neighbouring pixel of higher value, until a pixel is found which is higher than any of its immediate neighbours. When this happens, a search for a higher pixel is made over a larger neighbourhood. If such a pixel is found the walk jumps the gap and continues from this higher pixel. If no higher pixel is found it is assumed that a new summit has been reached — a new clump identifier is issued and all pixels visited on the walk are assigned to the new clump. If at any point a walk encounters a pixel which has already been assigned to a clump, then all pixels so far visited on the walk are assigned to that same clump and the walk terminates.

It is possible for this basic algorithm to fragment up-land plateau regions into lots of small clumps which are well separated spatially but have only minimal dips between them. The raw clumps identified by the above process can be merged to avoid such fragmentation, on the basis of a user-specified mini-mum dip between clumps<sup>[4](#page-1-4)</sup>. These merged clumps may, optionally, be cleaned by smoothing their boundaries using a single step of a cellular automaton.

Finally, each clump is characterised using a number of statistics, and a catalogue of clumps statistics is created together with a pixel mask identifying the clump to which each pixel is assigned.

The following sections give more detailed descriptions of each of these phases in the FellWalker algorithm.

# <span id="page-1-5"></span>*2.1. Identifying Raw Clumps*

An array of integer values is first allocated, which is the same shape and size as the supplied data array. This "clump assignment array" (CAA) is used to record the integer identifier of the clump, if any, to which each pixel has been assigned. All clump identifiers are greater than zero. An initial pass is made through the supplied data array to identify pixels which have a data value above a user-specified threshold value. Such pixels are assigned a value of zero in the CAA indicating that the pixel is usable but has not yet been assigned to a clump, and all other pixels are assigned a value of −1 indicating that they are unusable and should never be assigned to a clump.

This initial CAA is then searched for any isolated individual pixels above the threshold. Such pixels are set to −1 in the CAA, indicating they should be ignored.

The main loop is then entered, which considers each pixel in turn as the potential start of a walk to a peak. Pixels which have a non-zero value in the CAA are skipped since they have either already been assigned to a clump (if the CAA value is

<span id="page-1-0"></span><sup>1</sup>http://starlink.jach.hawaii.edu/starlink/CUPID

<span id="page-1-1"></span><sup>2</sup>https://github.com/Starlink

<span id="page-1-2"></span><sup>3</sup>http://starlink.jach.hawaii.edu/starlink

<span id="page-1-4"></span><sup>&</sup>lt;sup>4</sup>In common with other parameters, this minimum dip parameter is specified as a multiple of the noise level in the data.

positive) or have been flagged as unusable (if the CAA value is negative). A single walk consists of stepping from pixel to pixel until a pixel is reached which is already known to be part of a clump, or a significant isolated peak is encountered. The vector indices of the pixels visited along a walk are recorded in a temporary array so that they can be identified later.

At each step, the pixel values within a box of width three pixels are compared to the central pixel to find the neighbour-ing pixel which give the highest gradient<sup>[5](#page-2-0)</sup>. Thus 2 neighbours are checked if the data is 1-dimensional data, 8 are checked if the data is 2-dimensional and 26 are checked if the data is 3-dimensional. The gradient is evaluated in pixel coordinates, without regard to the physical units associated with each axis.

If the highest gradient found above is greater than zero that is, if there is an upward route out of the current pixel — the walk steps to the selected neighbouring pixel. If this new pixel has already been assigned to a clump (*i.e.* if the CAA holds a positive value at the new pixel), then the new walk has joined an older walk and so will eventually end up at the same peak as the older walk. In this case, the existing positive CAA value of the new pixel (*i.e.*, the clump index assigned to the older walk) is copied into the CAA for all pixels visited so far on the new walk, and a new walk from the next starting pixel is initiated.

If the highest gradient found to any neighbouring pixel is less than or equal to zero, then there is no upward route from the central pixel. This could mean the walk has reached a significant peak, but it could also mean it has merely reached a noise spike. To distinguish these two cases, a search is made over a larger box $<sup>6</sup>$  $<sup>6</sup>$  $<sup>6</sup>$ . If the maximum pixel value in this larger box</sup> is smaller than the central pixel value, then the central pixel is considered to be a significant peak. A new clump identifier is issued for it and stored in the CAA at all pixels visited on the walk. A new walk from the next starting pixel is then initiated.

If the maximum pixel value found in the larger box is greater than the central pixel value, then the central pixel is considered to be a noise spike. The walk then "jumps across the gap" and continues from the highest pixel found in the box.

The above process results in the CAA holding a clump identifier for every usable pixel in the supplied data array. However, some of the walks performed above may start with a section of very low gradient before any significant ascent begins. The user is allowed to specify a minimum gradient which must be achieved before a walk is considered to have begun. Any section of the walk that occurs before the first such "steep" section is flagged as unusable in the CAA. For this test, the gradient of a walk is averaged over four consecutive steps.

This process is illustrated in Fig. [4](#page-3-0) which shows two example up-hill walks produced by FellWalker for the artificial data shown in Fig. [3.](#page-2-2) The final CAA produced by the above process for this data is shown in Fig. [5.](#page-3-1)

<span id="page-2-2"></span>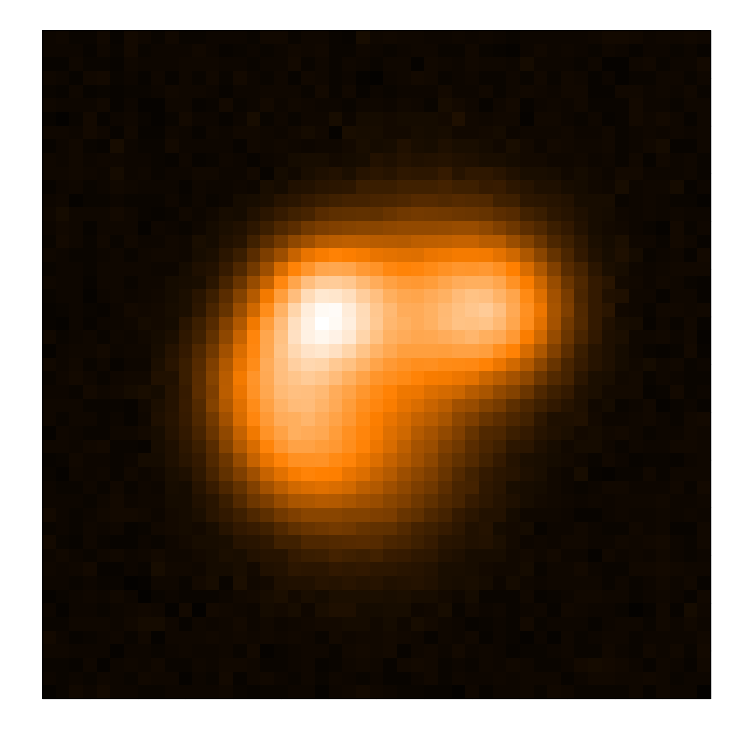

Figure 3: A  $50 \times 50$  array of artificial data used to illustrate the FellWalker algorithm below.

#### *2.2. Merging Clumps*

The number of significant peaks found by the above process is determined primarily by the maximum distance a walk can jump when searching for a higher neighbouring pixel value. This parameter — known as *MaxJump* — defaults to 4 pixels. Using a larger value results in more local peaks being interpreted as noise spikes rather than significant peaks, with a corresponding reduction in the number of significant peaks found. Thus at this point, peaks are discriminated simply on the basis of their spatial separation.

This means it is possible for a clump with a wide, flat summit to be fragmented into multiple clumps on the basis of noise spikes that are separated by more than *MaxJump* pixels.

To correct this, FellWalker merges adjacent clumps if the "valley" between the two adjacent peaks is very shallow.

Each clump (referred to as the "central" clump below) is considered in turn to see if it should be merged with any of its neighbouring clumps. The height of the "col<sup>[7](#page-2-3)</sup>" between the central clump and each neighbouring clump is found in turn, and the neighbouring clump with the highest col is selected as a candidate for merging. If the peak value in the central clump is less than a specified value,  $MinDip<sup>8</sup>$  $MinDip<sup>8</sup>$  $MinDip<sup>8</sup>$ , above the col, the two clumps are merged into a single clump.

Once all central clumps have been checked in this way, the whole process is repeated to see if any of the merged clumps should themselves be merged. This process repeats until no further clumps can be merged.

<span id="page-2-1"></span><span id="page-2-0"></span><sup>5</sup>This gradient takes into account the fact that the centres of the corner pixels are further away from the box centre than are the centres of the mid-side pixels. <sup>6</sup>By default a box of width 9 pixels, but the user can specify a different size.

<span id="page-2-3"></span><sup>&</sup>lt;sup>7</sup>The highest point on the boundary between the two clumps.

<span id="page-2-4"></span><sup>8</sup>The default is three times the noise level in the data.

<span id="page-3-0"></span>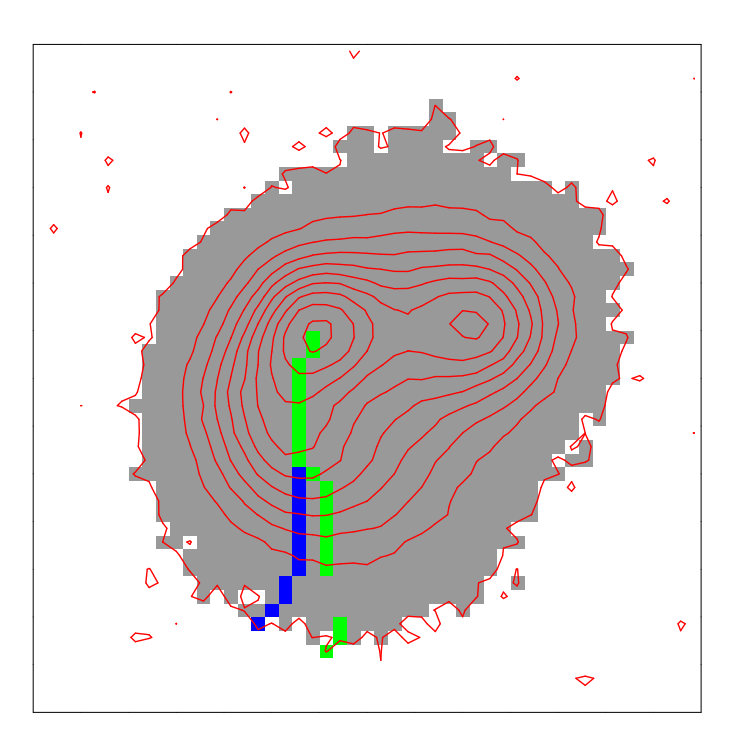

Figure 4: Two walks to a peak within the artificial data shown in Fig. [3.](#page-2-2) The contours show the data values themselves. The white background pixels are below the nominated threshold, the grey pixels are above the threshold but have not yet been assigned to a clump. The green pixels trace the first walk that reached the left-hand peak. The blue pixels trace a later walk to the same peak that was terminated when it met the first walk. The green and blue pixels are all assigned to the same clump. These walks follow the steepest line of ascent. Note the gap in the green line near its start at the lowest contour — this is where a jump was made from a noise spike to the highest value in a  $9 \times 9$  box of neighbouring pixels.

<span id="page-3-1"></span>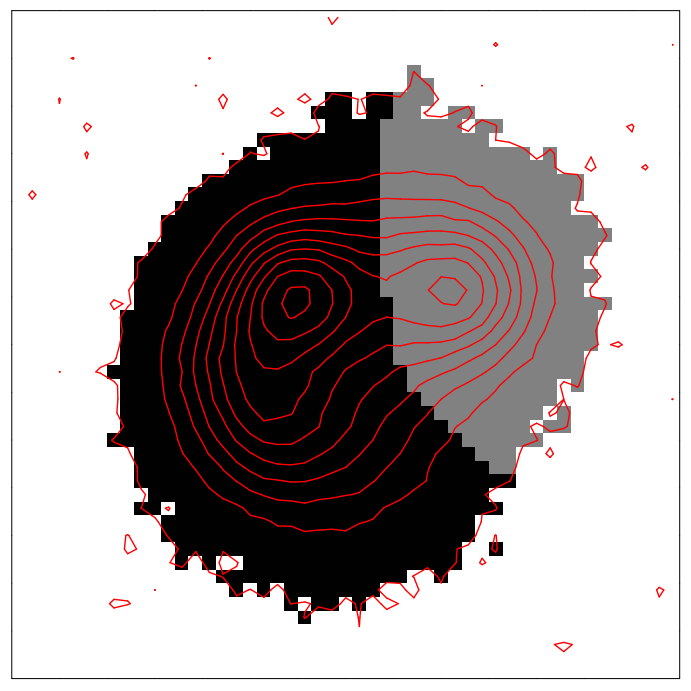

Figure 5: The raw clump mask created for the artificial data shown in Fig. [3.](#page-2-2) Two clumps are found, indicated by the black and grey pixels. Walks starting from the black pixels all terminate at the left hand peak, and walks starting from the grey pixels all terminate at the right hand peak.

# <span id="page-3-2"></span>*2.3. Cleaning Clump Outlines*

Once neighbouring clumps separated by shallow valleys have been merged, there is an option to smooth the boundaries between adjacent clumps to reduce the effects of noise. This is done using a specified number of steps of a cellular automaton to modify the integer values in the CAA.

A single step of the cellular automaton creates a new CAA from the old CAA. Each pixel in the new CAA is set to the most commonly occurring clump index within a box of width 3 pixels centred on the corresponding pixel within the old CAA. The output CAA from one step becomes the input CAA to the next step. By default, only one step is performed. Fig. [6](#page-4-0) shows the effects of applying a single step to the CAA shown in Fig. [5.](#page-3-1) Note, this cleaning process produces only minimal changes in the smooth artificial data used in these figures. The effect of the cleaning process can be much more pronounced in real data.

# *2.4. Removing Unusable Clumps*

Various criteria are available to select unusable clumps and exclude them from the final data products. These include:

- Clumps that touch an edge of the supplied data array.
- Clumps that touch areas of missing (*i.e.* blank) pixels.
- Clumps that have a peak value less than a given limit.
- Clumps that contain fewer than a given number of pixels.

The number of clumps rejected for each of these reasons is reported.

<span id="page-4-0"></span>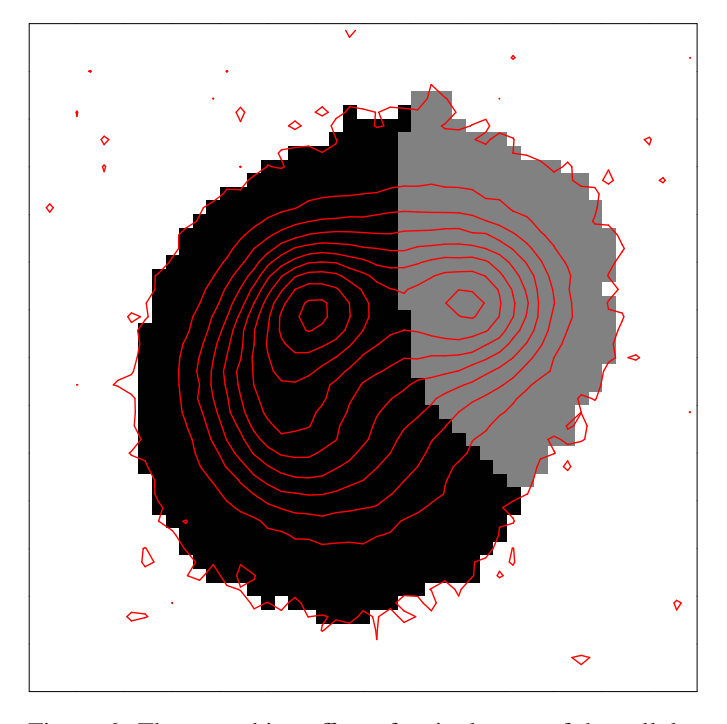

Figure 6: The smoothing effect of a single step of the cellular automaton on the clump outlines shown in Fig. [5.](#page-3-1) The outer boundaries of the two clumps are noticably smoother, although in this particular case the boundary *between* the two clumps has not changed much, since it is already very smooth.

# *2.5. Characterising Each Clump*

The FellWalker algorithm is implemented within the findclumps command of the Starlink CUPID package. This command implements several other clump finding algorithms in addition to FellWalker, and one of its design requirements was that each algorithm should characterise clumps in the same way, so that results from different algorithms can be compared directly. The results of each algorithm are presented in the following ways:

- 1. A pixel mask which is the same shape and size as the supplied data array. Each pixel value is an integer which gives the index of the clump to which the pixel has been assigned. Pixels that have not been assigned to any clump are flagged with a special value.
- 2. A set of minimal cut-outs from the supplied data array. Each cut-out holds the supplied pixels values corresponding to a single clump, with pixels outside the clump set to a special "blank" value.
- 3. A table in which each row describes a single clump. The columns are:

Peak1 The position of the clump peak value on axis 1.

Peak2 The position of the clump peak value on axis 2.

Peak3 The position of the clump peak value on axis 3.

- Cen3 The position of the clump centroid on axis 3.
- Size1 The size of the clump along pixel axis 1.
- Size2 The size of the clump along pixel axis 2.
- Size3 The size of the clump along pixel axis 3.
- Sum The total data sum in the clump (*i.e.* the sum of the pixel values within the clump).
- Peak The peak value in the clump.
- Volume The total number of pixels falling within the clump.
- Shape An optional column containing an STC-S description [\(Berry and Draper,](#page-10-15) [2010;](#page-10-15) [Rots,](#page-10-16) [2007a](#page-10-16)[,b\)](#page-10-17) of the spatial coverage of the clump. STC-S is standard developed by the International Virtual Observatory Alliance<sup>[9](#page-4-1)</sup> to describe Space-Time Coordinate (STC) metadata in the form of a simple linear string of characters. In the case of CUPID, this metadata describes either a polygonal or elliptical region within the spatial World Coordinate System (WCS) of the supplied input data.

The values stored in the size columns of the output table are the RMS deviation of each pixel centre from the clump centroid, where each pixel is weighted by the corresponding pixel data value minus an estimate of the background value in the clump<sup>[10](#page-4-2)</sup>. So for each axis, the size of the clump on that axis is given by:

$$
size = \sqrt{\frac{\sum d_i.x_i^2}{\sum d_i} - \left(\frac{\sum d_i.x_i}{\sum d_i}\right)^2}
$$

where  $d_i$  is the data value of pixel  $i$  minus the background value, and  $x_i$  is the axis value of pixel *i*. For a clump with a Gaussian profile, this "size" value is equal to the standard deviation of the Gaussian.

For observational data, the clumps will be blurred by the telescope beam. FellWalker includes an option to remove this blurring if the beam size of the telescope is known:

$$
size_{corrected} = \sqrt{size^2 - beam^2}
$$

where *beam* is the standard deviation of the Gaussian beam profile. A corresponding correction is also applied to the peak values stored within the table, on the assumption that the product of the peak value and the clump volume should be unchanged by the instrumental blurring:

*peakcorrected* <sup>=</sup> *peak*.(*size*/*sizecorrected*)

Cen1 The position of the clump centroid on axis 1.

Cen2 The position of the clump centroid on axis 2.

<span id="page-4-1"></span><sup>9</sup>http://www.ivoa.net

<span id="page-4-2"></span> $10$ The minimum data value in the clump is used as the background value.

#### <span id="page-5-0"></span>3. Comparing FellWalker and CLUMPFIND

[Watson](#page-10-18) [\(2010\)](#page-10-18) made a detailed comparison of the performance of several different 2-dimensional clump finding algorithms, including FellWalker and CLUMPFIND. This concluded that, under the conditions used in the study, FellWalker is less likely than CLUMPFIND to split up large clumps, and is less likely to create false clump detections. A similar conclusion was reached by [Christie et al.](#page-10-1) [\(in prep\)](#page-10-1) for 3-dimensional data. The tendency for CLUMPFIND to split sources has also been noted by [Enoch et al.](#page-10-19) [\(2006\)](#page-10-19).

An independent illustration of this for 2-dimensional data is presented in Fig. [7,](#page-5-1) which shows a field of artificial Gaussian clumps, with the resulting clump assignment arrays produced by FellWalker and CLUMPFIND $11$ . The input data image is an array of  $500 \times 500$  pixels containing 200 circular clumps distributed randomly across the image<sup>[12](#page-5-3)</sup>. Each clump has a Gaussian profile with a Full Width at Half Maximum of 15 pixels. The clump peak values are distributed uniformly between 30 and 100, and Gaussian noise of standard deviation 15 is added to the image. Both FellWalker and CLUMPFIND are run with the default parameter values supplied by CUPID (*FellWalker.MinDip*=3.RMS, *FellWalker.MaxJump*=4, *ClumpFind.DeltaT*=2.RMS, *ClumpFind.TLow*=2.RMS).

It can be seen that the two algorithm have different problems; CLUMPFIND is splitting each real clump into several parts, but FellWalker is possibly failing to detect some of clumps that are visible by eye. FellWalker detects  $133 \text{ clumps}^{13}$  $133 \text{ clumps}^{13}$  and CLUMPFIND detects 1239.

This tendency for CLUMPFIND to split sources seems to be worse for low signal-to-noise data. If we create a second field of artificial data with a lower RMS noise level (3 instead of 15), the clump assignment arrays shown in Fig. [8](#page-5-5) are created. CLUMPFIND is still tending to fragment the edges of clumps into many tiny detections, but the bulk of the interior of each clump is now left unfragmented.

If either algorithm splits clumps into several parts, not only will it produce too many clumps, but the total data sum in each clump (*i.e.* the sum of the pixel values within the clump) will on average be too low. A useful tool for measuring the performance of these algorithms is therefore the distribution of the measured total data sum in each clump compared to the expected distribution, based on knowledge of the clumps in the artificial data. In order to simplify such a comparison, all the artificial clumps can be made identical (*i.e.* have the same peak amplitude and size), so that they all have the same total data sum. In this case, the distribution of measured total data sums

<span id="page-5-1"></span>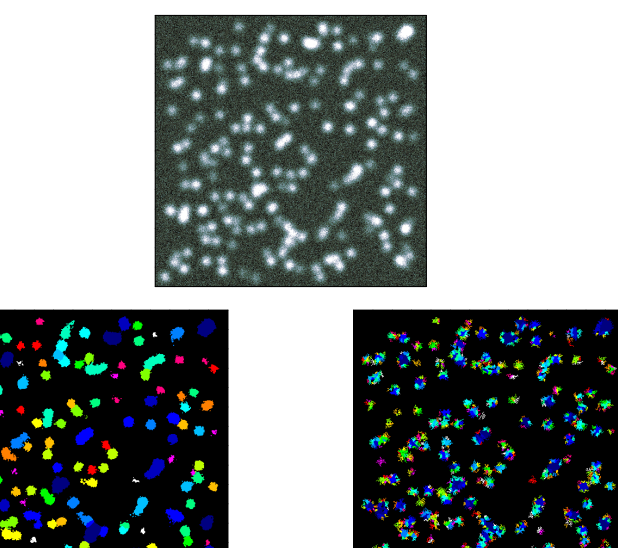

Figure 7: Top: field of artificial Gaussian clumps. Lower left: the clump assignment array produced by FellWalker. Lower right: the clump assignment array produced by CLUMPFIND. Each colour indicates a different clump.

<span id="page-5-5"></span>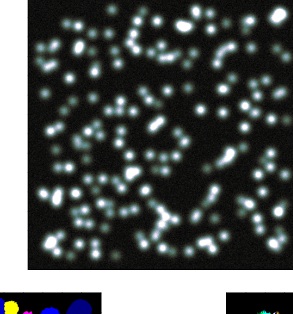

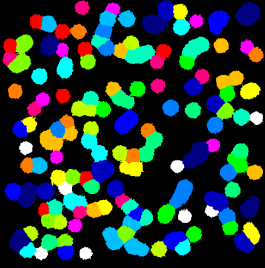

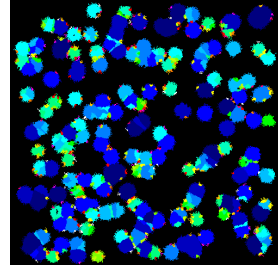

Figure 8: The effect of reducing the noise level in the artificial data by a factor of 5.

<span id="page-5-2"></span><sup>11</sup>In cases such as this, where the clumps are known *a priori* to be Gaussian in shape, algorithms that assume a Gaussian model for each clump - such as the GaussClumps algorithm - will provide a better decomposition of merged sources than either FellWalker or CLUMPFIND. However, in general the intrinsic shape of each source within a real data array is unknown. In such cases, assuming a Gaussian shape is likely to require each source to be split into many overlapping Gaussians in order to match a real non-Gaussian total source profile

<span id="page-5-4"></span><span id="page-5-3"></span><sup>12</sup>Except none are allowed to touch an edge of the image

<sup>&</sup>lt;sup>13</sup>Since some of the 200 real sources will, by chance, overlay each other very closely, we cannot expect all 200 clumps to be detected.

should be peaked at the expected value, but will always have a tail of higher-valued clumps due to the random positioning of clumps causing some clumps to overlay each other. However an optimal clump-finding algorithm should not produce any significant tail of lower-valued clumps.

The next sections describes the results of many such comparisons, performed with a range of different signal-to-noise ratios, and with different clump-finding parameter values.

#### *3.1. The Artificial Data*

The input data for each test was a two-dimensional image of  $500 \times 500$  pixels containing 200 randomly positioned Gaussian clumps, all with the same peak value of 100 (arbitrary units) and the same FWHM of  $15$  pixels  $^{14}$  $^{14}$  $^{14}$ . Gaussian noise was then added, with a different noise level for each of eight successive set of tests. The eight noise levels used were spread evenly between 2 and 16.

#### *3.2. The Clump-finding Parameters*

For each of the eight different noise levels, the data was analysed multiple times by both FellWalker and CLUMPFIND, using different values for the main clump-finding parameters in each case. For CLUMPFIND, the DeltaT parameter (the gap between contour levels) was varied from twenty times the noise level down to one times the noise level. For FellWalker, the MaxJump parameter (the minimum spatial separation between distinct peaks) was varied between 2 and 14 pixels. In addition, the MinDip parameter (the smallest dip in height allowed between distinct peaks) was varied between 0 and 5 times the noise level.

The other main parameter common to both algorithms is the threshold "sea-level" below which all pixel values are ignored. This was fixed at two times the noise level for all tests of both algorithms.

The default implementation of CLUMPFIND provided by the Starlink CUPID package follows the description of the algorithm contained in [Williams et al.](#page-10-0) [\(1994\)](#page-10-0). The IDL version of CLUMPFIND distributed by Williams includes some enhancements to the published algorithm. These are also available in the CUPID version, but are disabled by default. They were, however, enabled for the purposes of the current comparison.

Full lists of parameters used for these tests are given in appendix [Appendix A.](#page-9-0)

### *3.3. Measuring Performance*

In each test, the artificial data consists of a collection of identical clumps. So the initial expectation is that a reliable clumpfinding algorithm should produce a set of measured clumps each of which has the same total data sum, and that the total data sum of each measured clump should be the same as that of an artificial clump. We refer to the ratio of the measured total data sum to the expected total data sum for a single clump as the "gain" (*i.e.* a measured clump with a gain greater than unity

<span id="page-6-1"></span>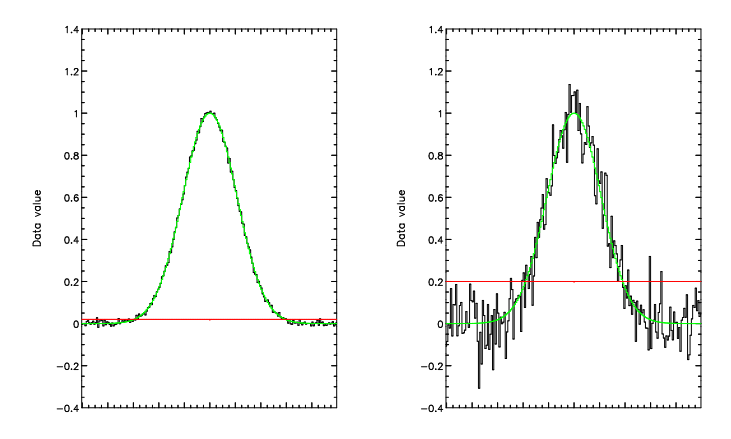

Figure 9: Each panel shows the same noise-free Gaussian curve in green. The black curves are created by adding noise to the Gaussian - 0.02 in the left panel and 0.1 in the right panel. The red line indicates the two sigma threshold below which both FellWalker and CLUMPFIND ignore pixels - 0.04 on the left and 0.2 on the right. So the total data sum measured by both algorithms is the sum of the values above the red line. So it is expected that they will measure a lower total data sum in the right hand panel because fewer pixels fall above the red line.

has a measured total data sum in excess of the expected total data sum). So for an ideal clump-finder we would expect all gains values to be unity.

However, this will not be the case in practice for two different reasons (excluding the random variations caused by the addition of noise to the data):

- 1. Because of the random position of clumps, some clumps will have spatial overlap to a greater or lesser extent. If the overlap is small, then a good clump-finding algorithm should be able to resolve them. But for larger overlaps, and larger noise levels, it becomes progressively more difficult to resolve overlapping clumps. In the limiting case of exactly co-incident clumps, it is clearly impossible for any algorithm to resolve them. For this reason, we expect to see a tail of high-valued clumps, although it is difficult to quantify the expected size of this tail.
- 2. Each algorithm ignores pixel values below a threshold of two times the noise level. This means that tests performed at higher noise levels will set the threshold higher and so will detect clumps with smaller total data sums. See Fig. [9.](#page-6-1)

Whilst it is difficult to quantify the effects of the first of these two issues, its impact can be reduced by using the median of the individual gain values, rather than the mean, as our measure of the performance of each algorithm. This will reduce the influence of the tail of high-valued clump data sums.

The second issue can be taken into account by a small redefinition of the gain value. Instead of defining the gain for a clump as the ratio of the total data sum measured by FellWalker or CLUMPFIND, to the total data sum in an artificial Gaussian source, we define it as the ratio of the measured total data sum, to the total data sum *that falls above the two sigma threshold* in an artificial Gaussian source. With reference to Fig. [9,](#page-6-1) we are

<span id="page-6-0"></span><sup>14</sup>Note, this test data is *not* that shown in figures [7](#page-5-1) and [8](#page-5-5) in which the clumps have *di*ff*erent* peak values.

<span id="page-7-0"></span>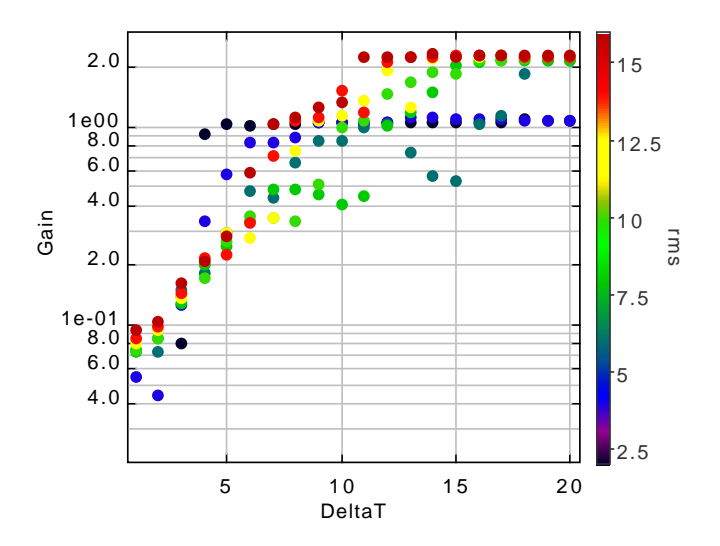

Figure 10: The ratio of measured to expected data sum in clumps identified using CLUMPFIND, as a function of the DelatT parameter value (the gap between CLUMPFIND contour levels). The DeltaT values are multiples of the noise level. The colours indicate the noise level, as shown in the colour bar on the right of the figure.

comparing the measured total data sums to the sum of the green values that fall above the red line.

# *3.4. CLUMPFIND Results*

Fig. [10](#page-7-0) shows the ratio of median clump data sum, as measured by CLUMPFIND, to expected clump data sum at various values of the DeltaT parameter and for various noise levels. Ideally , we would hope for a gain of unity (*i.e.* the median measured clump data sum equalling the expected clump data sum). It can be seen that such a condition is typically achieved at a DeltaT value around 10 times the noise level, but that the relationship between DeltaT, Gain and RMS is quite unpredictable. This supports the findings of [Pineda et al.](#page-10-3) [\(2009\)](#page-10-3), who found that CLUMPFIND results were very sensitive to the value of DeltaT.

At the DeltaT value of 2.0 recommended by [Williams et al.](#page-10-0) [\(1994\)](#page-10-0), all noise levels produce clumps which are well under the expected total data sum, supporting the finding of [Watson](#page-10-18) [\(2010\)](#page-10-18) that CLUMPFIND tends to fragment clumps.

#### *3.5. FellWalker Results*

Fig. [11](#page-8-0) shows the ratio of median clump data sum, as measured by FellWalker, to expected clump data sum at various values of the MaxJump and MinDip parameters and for the same noise levels shown in Fig. [10.](#page-7-0) It can be seen that in these tests, FellWalker produces clumps with data sums that are much more consistent and closer to the expected data sum than CLUMPFIND.

It can be seen that at small MaxJump and small MinDip, Fell-Walker splits clumps into small fragments. The small MaxJump value causes noise spikes to be interpreted as peaks, and the small MinDip value then prevents these "peaks" from being

merged. At the other extreme, large MaxJump values allow the walk process to jump between real peaks, thus merging them together into clumps that are larger than expected. This effect is worse at larger MinDip values.

But between these extremes, values of MaxJump between 4 and 10, and MinDip between 0 and 4 times the noise level produce predictable gain values that are close to the expected value of unity, meaning that the median clump data sum is close to the value expected on the basis of the known properties of the artificial clumps.

#### *3.6. Comparisons Using Three-Dimensional Data*

The above comparison of FellWalker and CLUMPFIND was done using 2-dimensional data. This section presents results of a similar test using 3-dimensional data. Each test data cube has dimensions of  $200 \times 200 \times 200$  pixels, and contains 600 artificial Gaussian clumps each with a width (FWHM) of 10 pixels and identical peak value of 100. In all other respects, the 3-dimensional tests were done in exactly the same way and with the same parameter ranges as the 2-dimensional tests. Fig. [12](#page-8-1) shows a volume rendering of the artificial data cube with noise level of 6.0

Fig. [13](#page-8-2) again shows the ratio of median clump data sum, as measured by CLUMPFIND, to expected clump data sum at the same set of DeltaT and noise levels as used in the 2-dimensional tests.

Fig. [14](#page-9-1) shows the ratio of median clump data sum, as measured by FellWalker, to expected clump data sum at the same set of MaxJump values, MinDip values and noise levels used for the 2-dimensional tests.

It can be seen that these plots are very similar to the earlier plots showing the corresponding results for 2-dimensional data. Again, CLUMPFIND results are very sensitive to DeltaT and are quite unpredictable, with the recommended DeltaT value (2∗RMS) splitting clumps into pieces with smaller than expected data sums. FellWalker is less sensitive to parameter settings and is more reliable at reproducing the expected clump data sum.

The main difference is that FellWalker results are more sensitive to the value of MaxJump in the 3-dimensional case. The best results are obtained for MinDip between 1.0 and 3.0 and MaxJump less than 8. The default values supplied by CUPID are 2.0 for MinDip and 4 for MaxJump.

# *3.7. Execution Times*

For both 2-dimensional and 3-dimensional data, FellWalker is between 1 and 2 orders of magnitude faster than the CU-PID implementation of CLUMPFIND, which is itself about an order of magnitude faster than the IDL implementation of CLUMPFIND. Currently, CUPID uses single-threaded implementations of all clump-finding algorithms.

#### 4. Future Enhancements to FellWalker

Future work on the FellWalker algorithm is planned to address two small problems with the current implementation:

<span id="page-8-0"></span>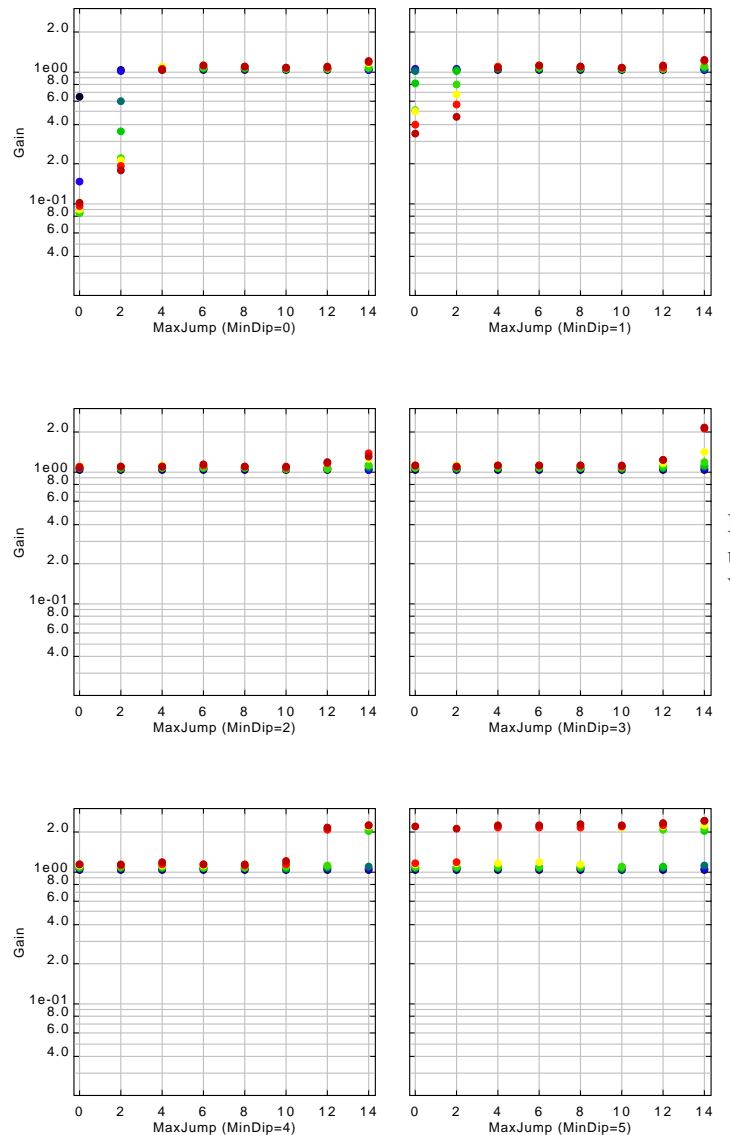

Figure 11: The ratio of measured to expected data sum in clumps identified using FellWalker, as a function of the MaxJump parameter value (the minimum spatial distance between distinct peaks, in pixels), and the MinDip parameter value (the minimum dip between distinct peaks, as a multiple of the noise level). The colours indicate the noise level, as shown in Fig. [10.](#page-7-0)

<span id="page-8-1"></span>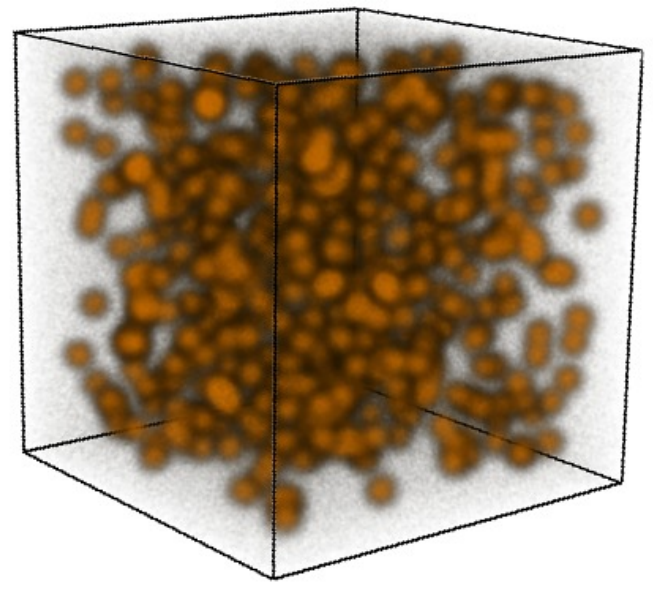

used to compare the performance of CLUMPFIND and Fell-Walker on 3-dimensional data. Figure 12: A volume-rendering of a typical artificial data cube

<span id="page-8-2"></span>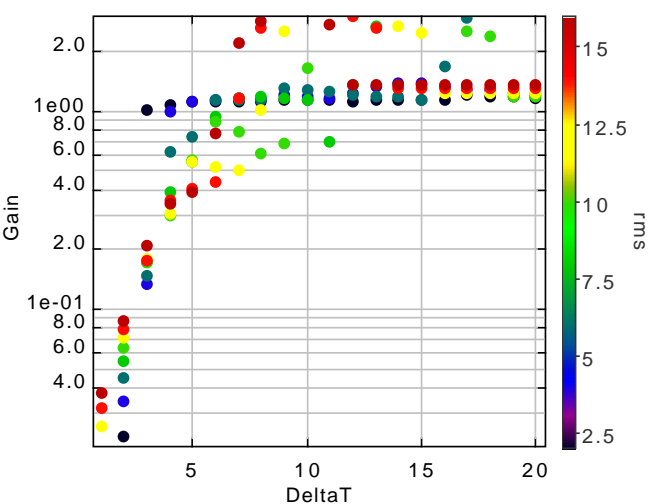

Figure 13: The ratio of measured to expected data sum in 3 dimensional clumps identified using CLUMPFIND, as a function of the DelatT parameter value. The DeltaT values are multiples of the noise level. The colours indicate the noise level, as shown in the colour bar on the right of the figure.

<span id="page-9-1"></span>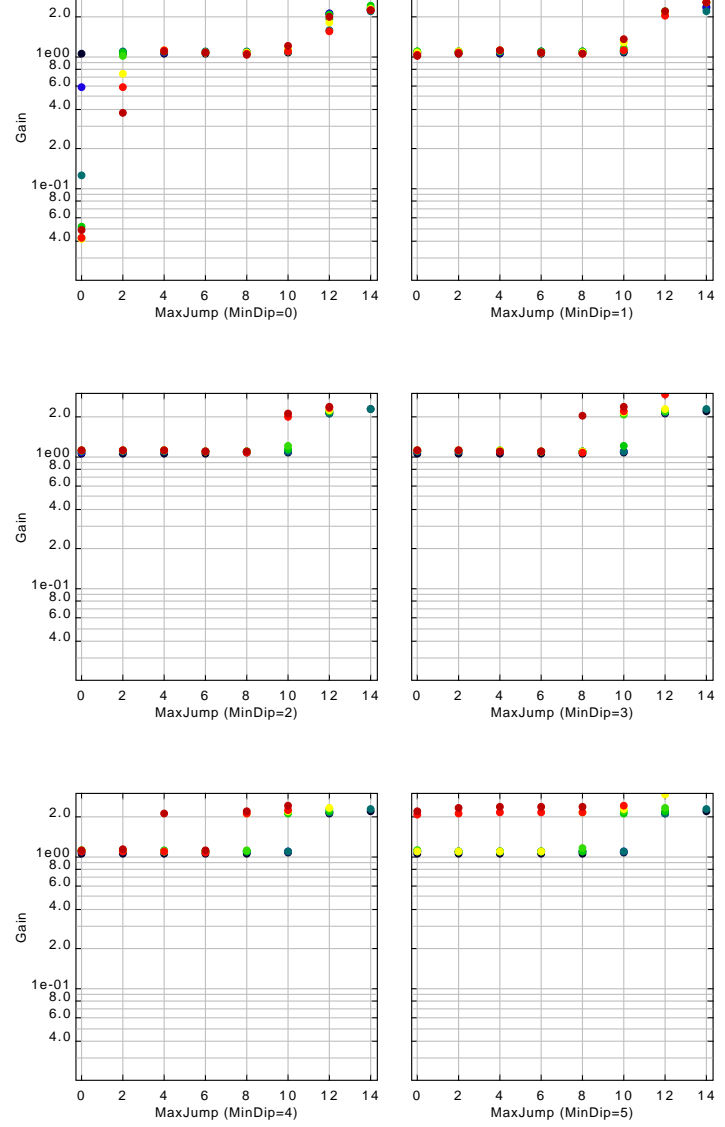

Figure 14: The ratio of measured to expected data sum in 3 dimensional clumps identified using FellWalker, as a function of the MaxJump and MinDip parameter value. The colours indicate the noise level, as shown in Fig. [13.](#page-8-2)

- The cleaning process described in section [2.3](#page-3-2) can sometimes cause clumps to be split into two or more discontiguous parts. This can occur for "dog-bone" shaped clumps that have a narrow steep-sided central ridge that widens out at the two ends. In such cases, the cleaning process can sometimes erode pixels from the central ridge causing a gap to appear between the two wider end regions.
- round, the want committed from this inglier pixel. The ever, no check is made that the higher pixel is on the same  $\bullet$ As described in section  $2.1$ , when a walk reaches a local maximum, an attempt is made to find a higher pixel value within a small box centred on the local maximum, and if found, the walk continues from this higher pixel. How-"island"<sup>[15](#page-9-2)</sup> as the local maximum. Thus it is possible that walks could jump from one island to another, and so merge clumps together that are in fact distinct.

# 5. Acknowledgements

ful comments on this paper. for encouraging and promoting the development of the CUPID I would like to thank Tim Jenness and Frossie Economou package and the FellWalker algorithm, and for providing help-

Astronomy Centre, Hawaii with support from the UK Science and Technology Facilities Council. The Starlink software is currently maintained by the Joint

### <span id="page-9-0"></span>Appendix A. Configuration Parameter Values

artificial clumps, mask.sdf is the generated clump pixel mask section [3.](#page-5-0) 5 ables \$rms, \$maxjump, \$mindip and \$deltat, as described in and cat.fit is the generate clump catalogue. For each spe-[\(Berry,](#page-10-9) [2013\)](#page-10-9) for descriptions of these commands and paramthat specify the values used for the additional configuration pa-The following two sections shows the CUPID commands that were used to perform the 2-dimensional tests described in section section [3.](#page-5-0) Also shown are the contents of the text files rameters required by CUPID. See the CUPID documentation eters. In both cases, data.sdf is the data file containing the cific test, different numerical values were assigned to the vari-

### *Appendix A.1. FellWalker*

% findclumps in=data.sdf deconv=no method=fellwalker \ out=mask.sdf outcat=cat.fit rms=\$rms \ config="'^fw.conf,MaxJump=\$maxjump, \ MinDip=\$mindip\*RMS'" \ wcspar=no backoff=yes perspectrum=no

% cat fw.conf FellWalker.AllowEdge=1 FellWalker.CleanIter=1 FellWalker.FlatSlope=1\*RMS FellWalker.FwhmBeam=0

<span id="page-9-2"></span><sup>&</sup>lt;sup>15</sup>i.e. a contiguous group of pixels that are all higher than the threshold level.

```
FellWalker.MaxBad=0.05
FellWalker.MinHeight=2*RMS
FellWalker.MinPix=16
FellWalker.Noise=2*RMS
FellWalker.VeloRes=0
```
*Appendix A.2. ClumpFind*

% findclumps in=data.sdf deconv=no method=clumpfind \ out=mask.sdf outcat=cat.fit rms=\$rms \ config="'^cf.conf,DeltaT=\$deltat\*RMS'" \ wcspar=no backoff=yes perspectrum=no

% cat cf.conf

ClumpFind.Allowedge=1 ClumpFind.Fwhmbeam=0 ClumpFind.Idlalg=1 ClumpFind.Maxbad=1.0 ClumpFind.Minpix=16 ClumpFind.Naxis=2 ClumpFind.Tlow=2\*RMS ClumpFind.VeloRes=0

For the 3-dimensional tests, the value used for ClumpFind.Naxis was changed from 2 to 3.

### References

- <span id="page-10-15"></span>Berry, D., Draper, P., 2010. Using the AST Library to Create and Use STC-S Region Descriptions, in: Mizumoto, Y., Morita, K.I., Ohishi, M. (Eds.), Astronomical Data Analysis Software and Systems XIX, volume 434 of *ASP Conf. Ser.*. p. 213.
- <span id="page-10-9"></span>Berry, D.S., 2013. CUPID – A 3D Clump Identification and Analysis Package. Starlink User Note 255, Starlink Project, STFC. URL: [http://www.](http://www.starlink.ac.uk/star/docs/sun255.htx/sun255.html) [starlink.ac.uk/star/docs/sun255.htx/sun255.html](http://www.starlink.ac.uk/star/docs/sun255.htx/sun255.html).
- <span id="page-10-10"></span>Berry, D.S., Reinhold, K., Jenness, T., Economou, F., 2007. CUPID: A Clump Identification and Analysis Package, in: Shaw, R.A., Hill, F., Bell, D.J. (Eds.), Astronomical Data Analysis Software and Systems XVI, ASP, San Francisco. volume 376 of *ASP Conf. Ser.*. pp. 425–428.
- <span id="page-10-6"></span>Brunt, C.M., Kerton, C.R., Pomerleau1, C., 2003. An Outer Galaxy Molecular Cloud Catalog. Astrophys J Supp 144, 47–70. doi:[10.1086/344245](http://dx.doi.org/10.1086/344245).
- <span id="page-10-1"></span>Christie, H. et al., in prep. The JCMT Gould Belt Survey: Categorising CO Emission in the Gould Belt Clouds. Mon Not R Astron Soc .
- <span id="page-10-12"></span>Currie, M.J., Berry, D.S., Jenness, T., Gibb, A.G., Bell, G.S., Draper, P.W., 2014a. Starlink Software in 2013, in: Manset, N., Forshay, P. (Eds.), Astronomical Data Anaylsis Softward and Systems XXIII, volume 485 of *ASP Conf. Ser.*. p. 391.
- <span id="page-10-14"></span>Currie, M.J., Privett, G.J., Chipperfield, A.J., Berry, D.S., Davenhall, A.C., 2014b. CONVERT - A Format-conversion Package. Starlink User Note 55, Starlink Project, STFC. URL: [http://www.starlink.ac.uk/star/](http://www.starlink.ac.uk/star/docs/sun55.htx/sun55.html) [docs/sun55.htx/sun55.html](http://www.starlink.ac.uk/star/docs/sun55.htx/sun55.html).
- <span id="page-10-8"></span>Eisenstein, D.J., Hut, P., 1998. HOP: A New Group-Finding Algorithm for N-Body Simulations. Astrophys J 498, 137–142. doi:[10.1086/305535](http://dx.doi.org/10.1086/305535).
- <span id="page-10-5"></span>Elia, D. et al., 2007. Mapping Molecular Emission in Vela Molecular Ridge Cloud D. Astrophys J 655, 316–331. doi:[10.1086/509801](http://dx.doi.org/10.1086/509801), [arXiv:astro-ph/0610083](http://arxiv.org/abs/astro-ph/0610083).
- <span id="page-10-19"></span>Enoch, M. L. et al., 2006. Bolocam Survey for 1.1 mm Dust Continuum Emission in the c2d Legacy Clouds. I. Perseus. Astrophys J 638, 293–313. doi:[10.1086/498678](http://dx.doi.org/10.1086/498678), [arXiv:astro-ph/0510202](http://arxiv.org/abs/astro-ph/0510202).
- <span id="page-10-13"></span>Jenness, T., et al., 2014. Learning from 25 years of the extensible *N*-Dimensional Data Format. Astron. Comp. submitted.
- <span id="page-10-2"></span>Kainulainen, J., Lada, C.J., Rathborne, J.M., Alves, J.F., 2009. On the fidelity of the core mass functions derived from dust column density data. Astron Astrophys 497, 339–407. doi:[10.1051/0004-6361/200810987](http://dx.doi.org/10.1051/0004-6361/200810987), [arXiv:0901.4207](http://arxiv.org/abs/0901.4207).
- <span id="page-10-3"></span>Pineda, J.E., Rosolowsky, E.W., Goodman, A.A., 2009. The Perils of Clumpfind: the Mass Spectrum of Substructures in Molecular Clouds. Astrophys J 699, L134–L138. doi:[10.1088/0004-637X/699/2/L134](http://dx.doi.org/10.1088/0004-637X/699/2/L134), [arXiv:0906.0331](http://arxiv.org/abs/0906.0331).
- <span id="page-10-7"></span>Roerdink, J.B.T.M., Meijster, A., 2001. The Watershed Transform: Definitions, Algorithms and Parallelization Strategies. Fundamenta Informaticae 41, 187–228.
- <span id="page-10-16"></span>Rots, A.H., 2007a. IVOA Recommendation: Space-Time Coordinate Metadata for the Virtual Observatory. URL: [http://www.ivoa.net/documents/](http://www.ivoa.net/documents/latest/STC.html) [latest/STC.html](http://www.ivoa.net/documents/latest/STC.html), [arXiv:1110.0504](http://arxiv.org/abs/1110.0504).
- <span id="page-10-17"></span>Rots, A.H., 2007b. STC-S: Space-Time Coordinate (STC) Metadata Linear String Implementation. URL: [http://www.ivoa.net/documents/](http://www.ivoa.net/documents/latest/STC-S.html) [latest/STC-S.html](http://www.ivoa.net/documents/latest/STC-S.html).
- <span id="page-10-4"></span>Smith, R.J., Clark, P.C., Bonnell, I.A., 2008. The structure of molecular clouds and the universality of the clump mass function. Mon Not R Astron Soc 391, 1091–1099. doi:[10.1111/j.1365-2966.2008.13970.x](http://dx.doi.org/10.1111/j.1365-2966.2008.13970.x), [arXiv:0809.2702](http://arxiv.org/abs/0809.2702).
- <span id="page-10-11"></span>Stutzki, J., Guesten, R., 1990. High spatial resolution isotopic CO and CS observations of M17 SW - The clumpy structure of the molecular cloud core. Astrophys J 356, 513–533. doi:[10.1086/168859](http://dx.doi.org/10.1086/168859).
- <span id="page-10-18"></span>Watson, M.E., 2010. Assessing The Performance of Sub-Millimetre Compact Object Detection Algorithms. Master's thesis. University of Hertfordshire. URL: <http://hdl.handle.net/2299/13228>.
- <span id="page-10-0"></span>Williams, J.P., de Geus, E.J., Blitz, L., 1994. Determining structure in molecular clouds. Astrophys J 428, 693–712. doi:[10.1086/174279](http://dx.doi.org/10.1086/174279).